## **Web Tutorial: Changing Search Default Preferences**

**How** 

HENRY SCHEIN® MEDICAL

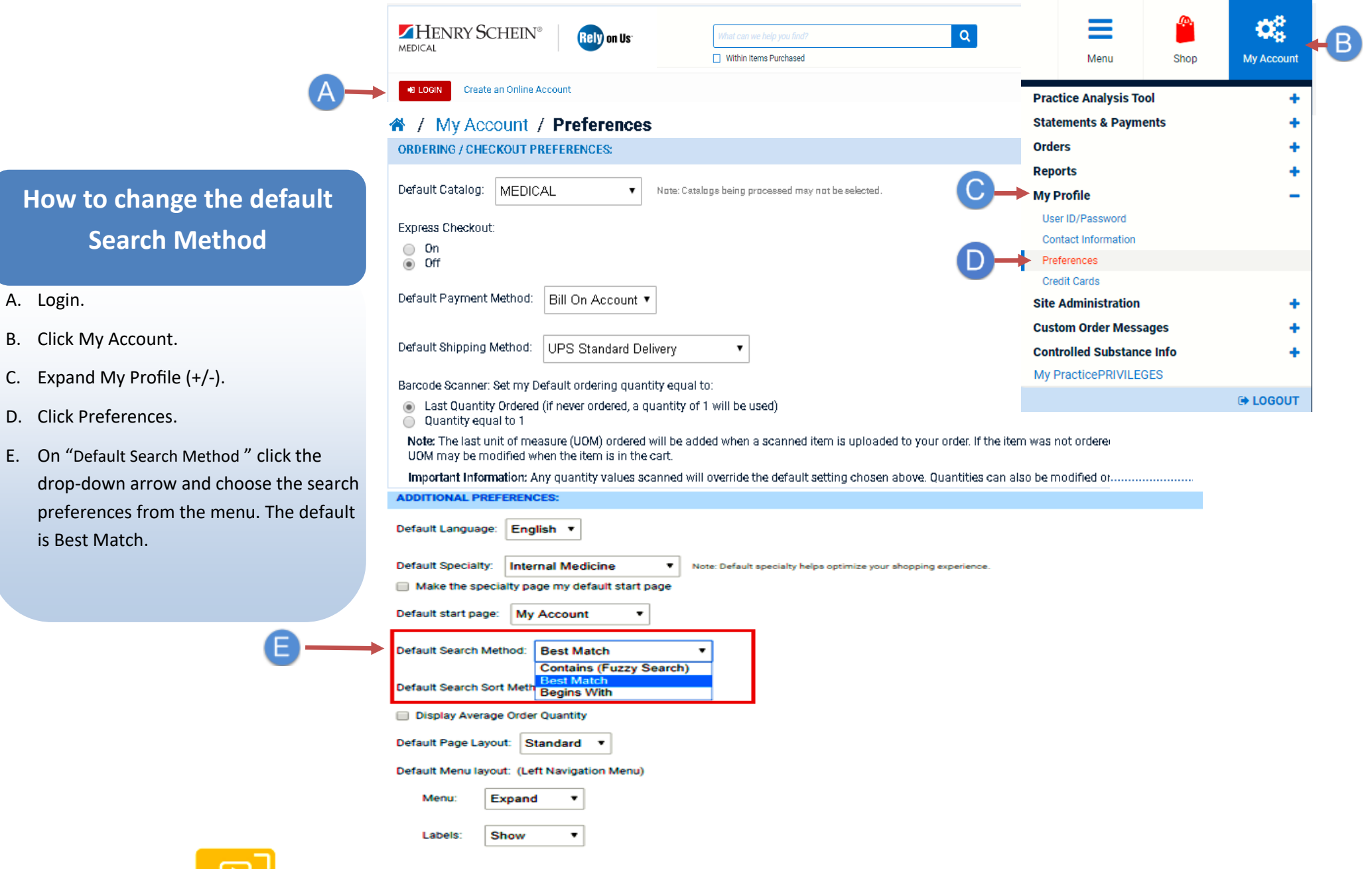

**<Click here for video tutorial***| E-Commerce Technical Support—P: 1-800-711-6032 www.henryschein.com/help*